## MIKE1954 wild BUSH for G9F - © MIKE1954 2022 Thank you for purchasing MIKE1954 wild BUSH for G9F.

## Look for more exciting sets coming soon to Renderotica.com!

## MIKE1954@gmx.de

Description

Hair prop for the Genesis 9 Anatomical Elements Female that follows applied morphs.

Opacity maps can be edited in any picture editor - all shapes are possible.

The opacity Maps can be found here:

...\Runtime\Textures\MIKE1954\Genital Hair for Genesis 9 Anatomical Elements Femine

| Default Bottom Hair.png | Less Bottom Hair.png  |  |
|-------------------------|-----------------------|--|
| Default Hair.png        | Less Default Hair.png |  |
| Default Top Hair.png    | Less Full Hair.png    |  |
| Full Hair.png           | Less Top Hair.png     |  |
|                         |                       |  |

The product contains 24 morphs:

| Attract      |       | Force -Z            | Open 1     |
|--------------|-------|---------------------|------------|
| Bend         |       | Force Diagonal Down | Open 2     |
| Bottom Short | ter 1 | Force Diagonal Up   | Random 1   |
| Bottom Short | ter 2 | Force X             | Random 2   |
| Clumps       |       | Force Y             | Smaller    |
| Curl         |       | Force Z             | Thicker    |
| Force -X     |       | Longer              | Turbulence |
| Force -Y     |       | Noise               | Wiggle     |
|              |       |                     |            |

The predefined styles are clumps default short Needed: Daz Studio 4.21 + Genesis9 Female + Genesis 9 Anatomical Elements Female

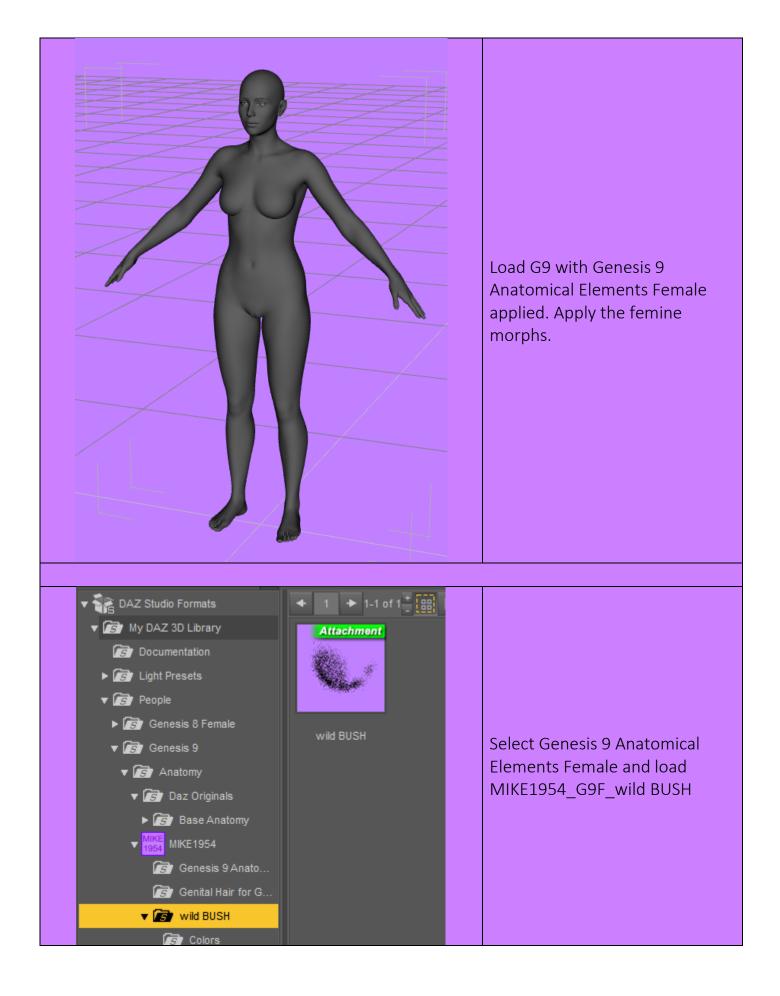

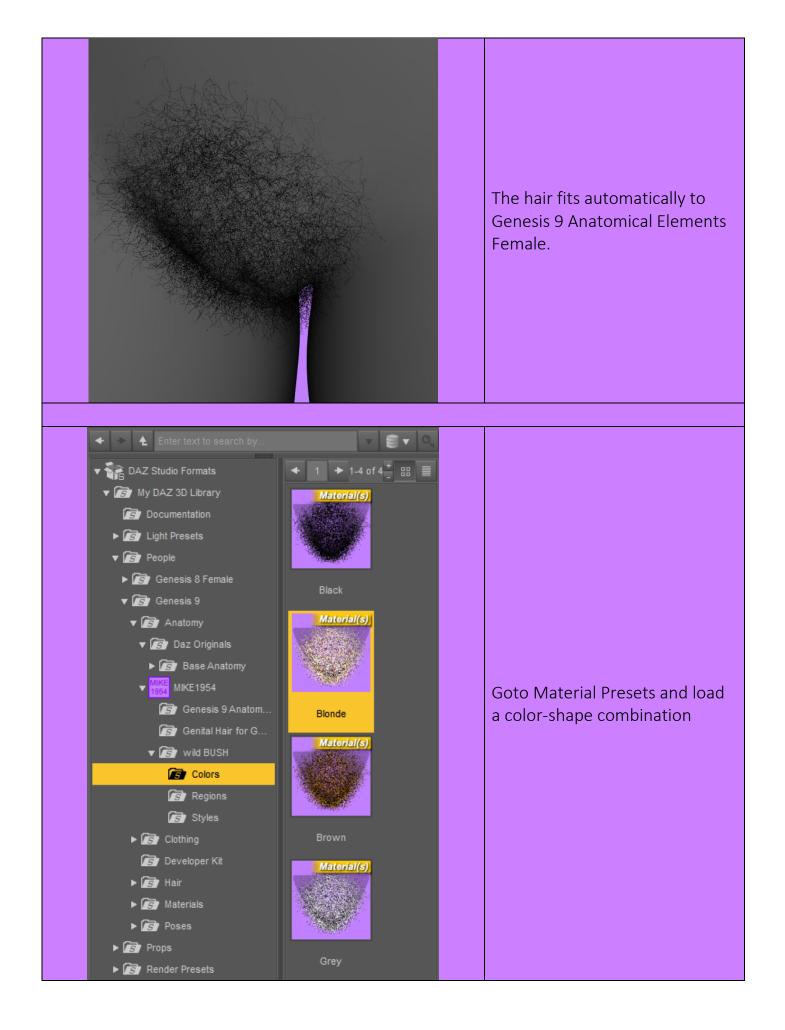

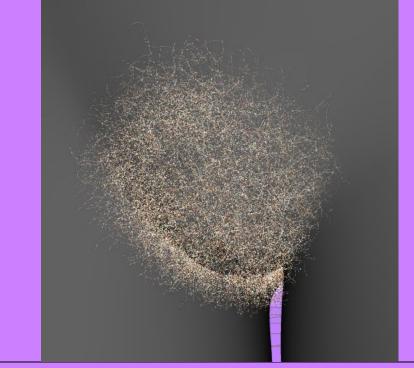

The color-shape combination is applied.

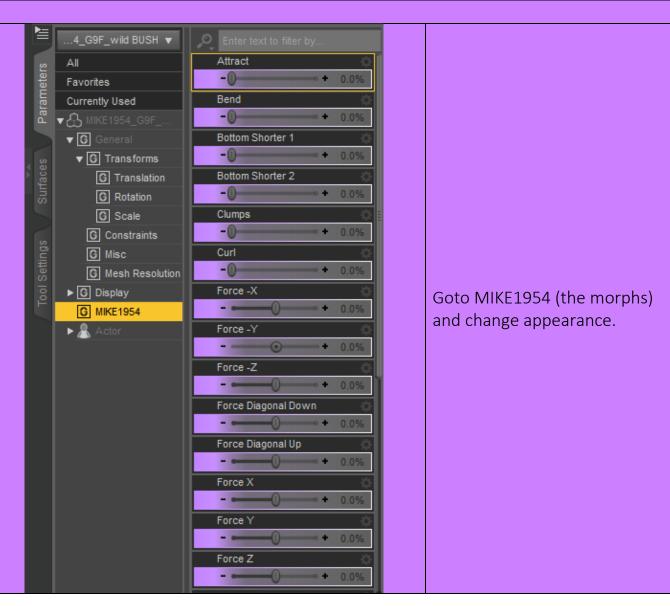

4

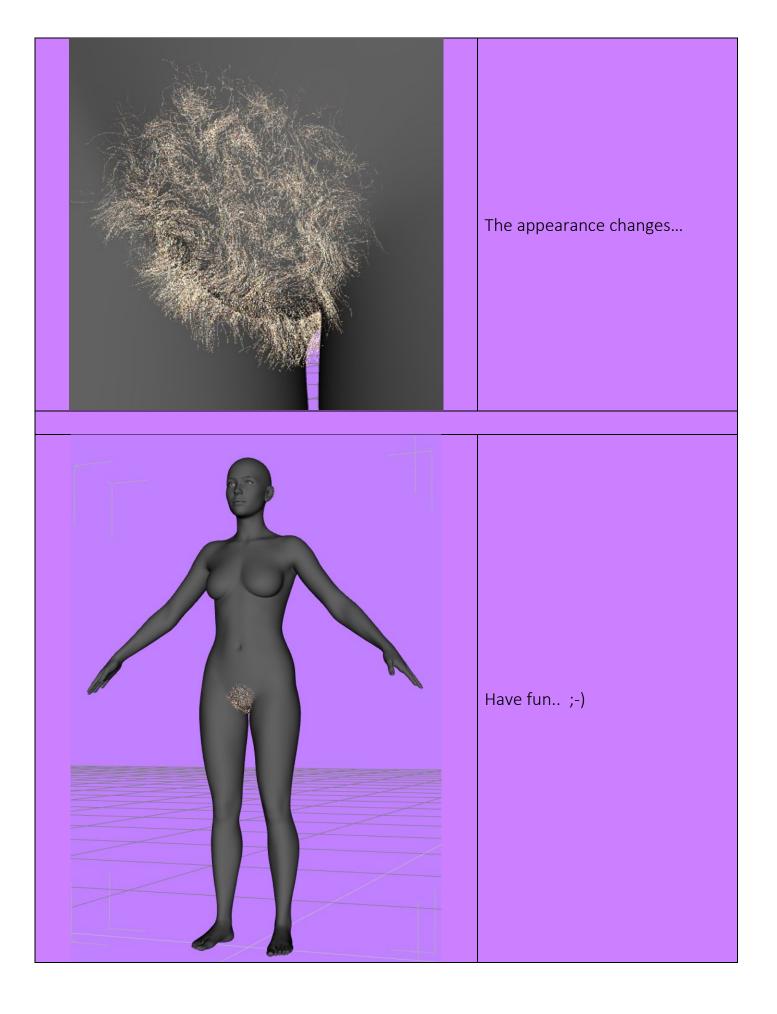